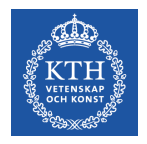

# **CUDA Programming for Nvidia GPU**

Ivy Peng *Assistant Professor in Computer Science Scalable Parallel System (ScaLab) Department of Computer Science, KTH*

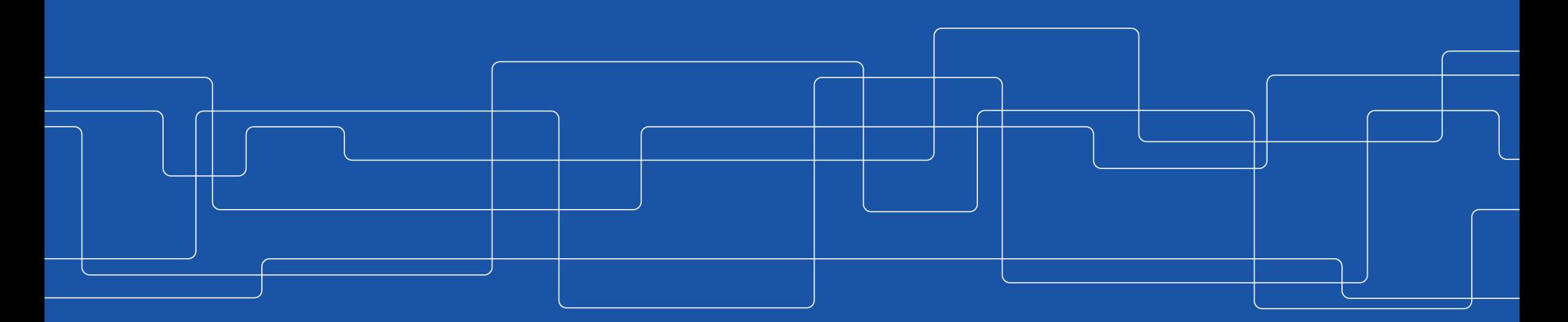

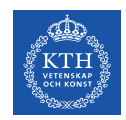

#### **High-Level Programming Interfaces**

- **OpenMP**: compiler directives and library for accelerators
- **OpenACC**: compiler directives and library for NVIDIA GPUs

- **Thrust**: C++ template library resembling C++ STL.
- **OpenCV**: Computer vision library using GPU
- **CUDA-based libraries for math**: cuBLAS, cuFFT, cuDNN, …
- **TensorFlow**

**Compiler + runtime library**

## **Low-Level Programming GPUs**

- OpenCL (Open Computing Language): based on C, not only for GPUs but also for other "accelerators" (DSP, FPGA, …) and integrated GPUs.
- **CUDA (compute unified device architecture)**: extension to C language. Only for **NVIDIA GPUs, most mature** programming environments
- Heterogeneous-Computing Interface for Portability (**HIP**) for AMD GPUs
	- C++ dialect designed to ease conversion of CUDA applications to portable C++ code.

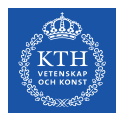

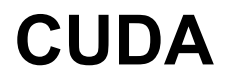

**CUDA (Compute Unified Device Architecture)** is **NVIDIA**'s program development environment:

- based on **C/C++** with some extensions
	- FORTRAN support provided by compiler from PGI
- **Indexing math** and **synchronization** are the main conceptual difficulties

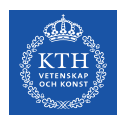

#### **CUDA Components**

Installing CUDA on a system, there are **3 components**:

- **1. Driver** low-level software that controls the graphics card
- **2. Toolkit** 
	- **nvcc compiler**
	- Tracing tools
	- profiling and debugging tools
	- several libraries for math, deep learning libraries
- **3. SDK**
	- lots of demonstration examples
	- some error-checking utilities

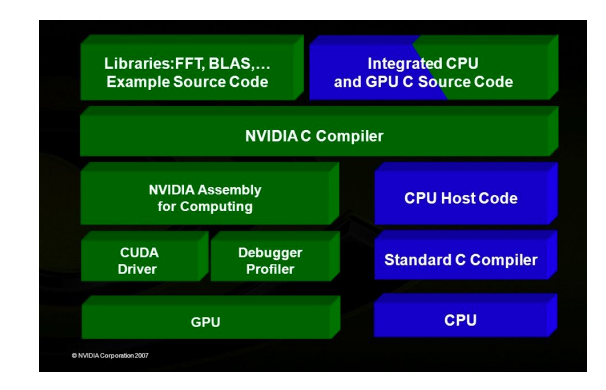

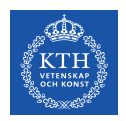

# **CUDA Programming**

Terminology:

- **host** = CPU and its memory (host memory)
- **device** = GPU and its memory (device memory)
- Programming in 3 steps:
- Define where (host or device) to launch a tasks
- Define data exchange between host and device
- Define computation tasks

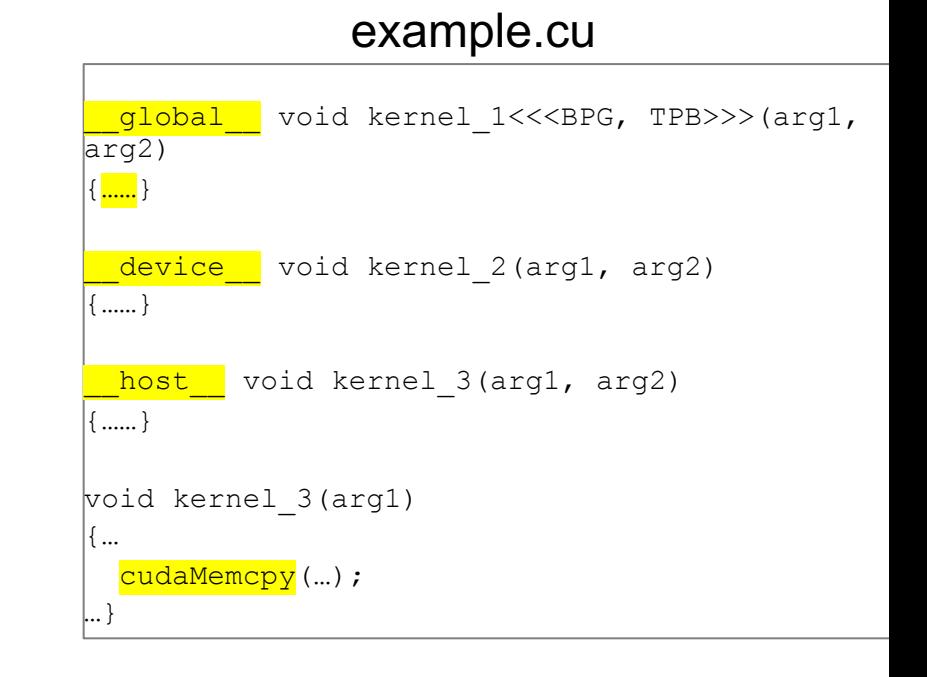

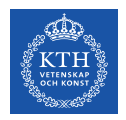

# **CUDA Parallelism Model**

### Launching a kernel on the GPU from the CPU to create **a computational grid of threads**

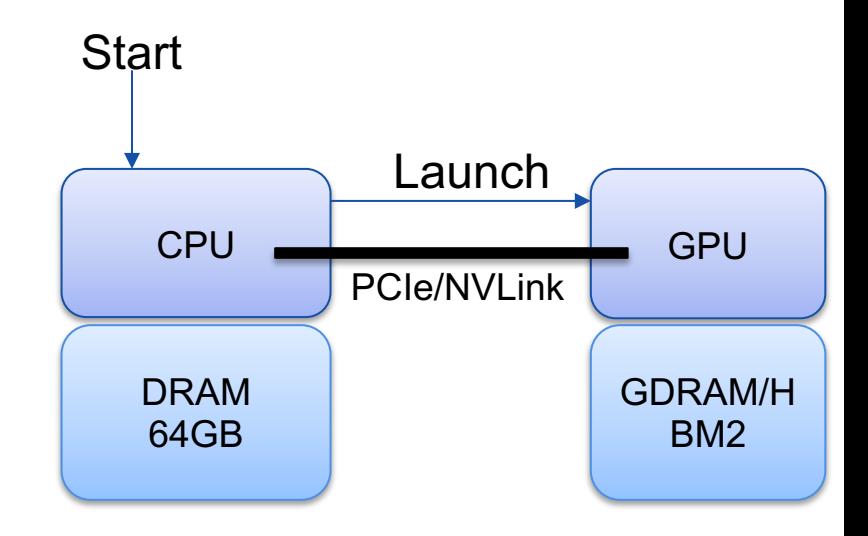

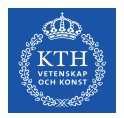

CUDA makes this distinction by prepending one of the following function type qualifiers:

- \_\_global\_\_ is the **qualifier for kernels** (which can be **called by the host and executed on device**)
- **host** functions called from the host and executed on the host (default qualifier, often omitted)
- **device** functions are called from the device and **execute on the device** (a function that is called from a kernel needs the device qualifier)

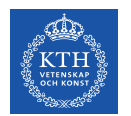

**Question:** which qualifier do you have before the function you call **from the GPU** and you want to run **on GPU**:

- \_\_global\_\_
- $host$
- device
- ?

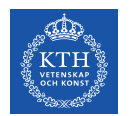

**Question:** which qualifier do you have before the function you call **from the CPU** and you want to run on **GPU**:

- \_\_global\_\_
- $host$ <sup> $-$ </sup>
- device
- ?

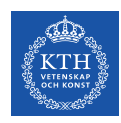

# **CUDA Parallelism Model**

Threads are organized in a three-level hierarchy:

- **Thread**
- Thread**Block** (1D, 2D or 3D)
- ThreadBlock **Grid** (1D, 2D or 3D)

How to determine their values for your problem?

- Start with the total number threads you need
	- E.g., 1D array of N elements -> N threads
- Threads per Block is typically 32, 64,128 or 256
	- Is your problem 1D, 2D, 3D?
	- Now you can calculate Grid

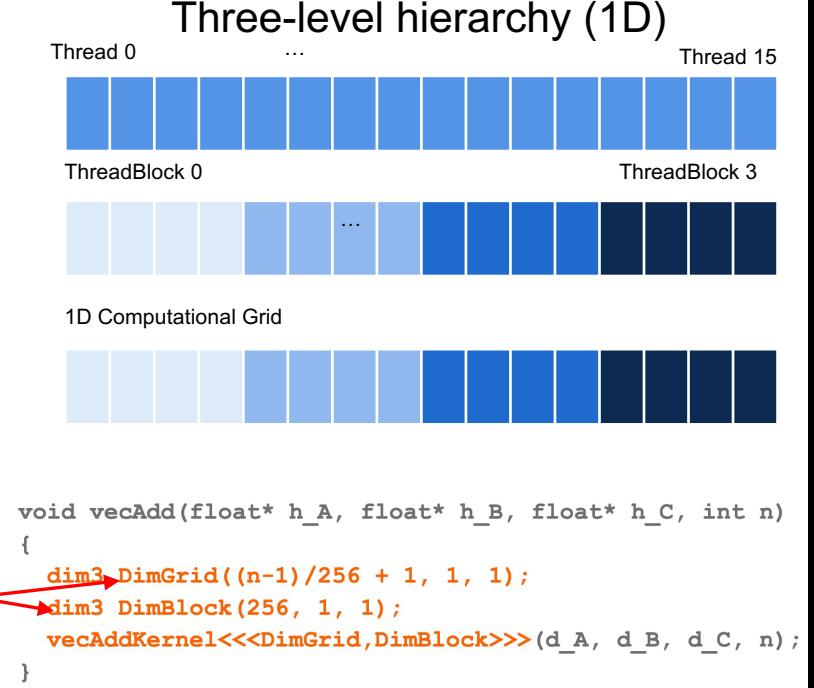

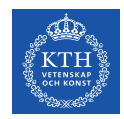

#### **Launch a Kernel in CUDA**

**Kernel** is a kind of **special function executed on the GPU** Kernel **launch** ≅ regular function call with addition of number of threads

```
aKernel<<<BPG, TPB>>>(arg1, arg2, ...)
```
To specify a kernel launch, we start with kernel name (aKernel) and end with argument list between ()

**Now for the CUDA extension:** we specify the dimensional of the computational grid, the **grid dimensions** and **block dimension**  between triple angle brackets (<<<BPG, TPB>>>).

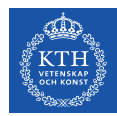

**Execution Configuration: Tell how Many Threads we Need**

 $BPG =$  number of blocks in the grid  $TPR = number of threads in the block$ 

Together they constitute the **execution configuration** and specify the **dimensions of the kernel launch**

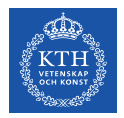

#### **What it is BPG and TPB in this case?**

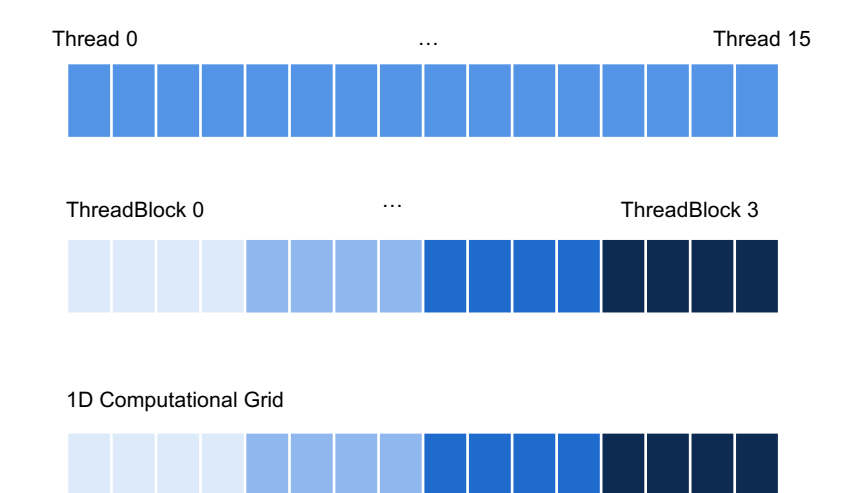

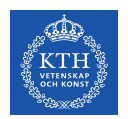

#### **CUDA Built-in Variables**

CUDA provides build-in dimension and index variables when in the kernel

- **Dimension variables**
	- $gridDim = number of blocks in the grid$
	- blockDim = number of threads in each block
- **Index variables**
	- blockIdx  $=$  index of the block in the grid
	- threadIdx = index of the thread within the block

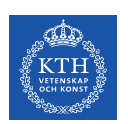

#### **Question: How do I calculate my global thread ID (1D grid)?**

Using threadIdx, blockIdx, and what do I need also?

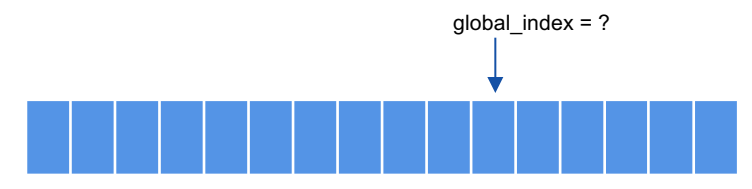

block $\text{ldx} = ?$ threadId $x = ?$ 

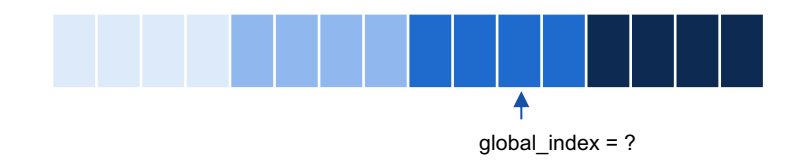

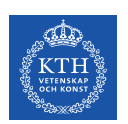

#### **Question: How do I calculate my global thread ID (1D grid)?**

Using threadIdx, blockIdx, and what do I need also?

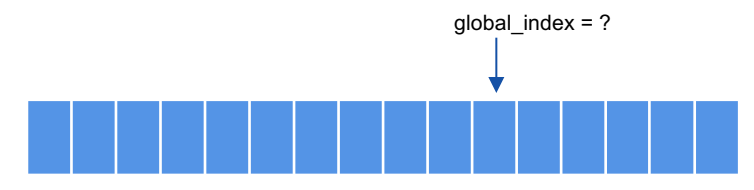

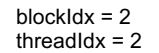

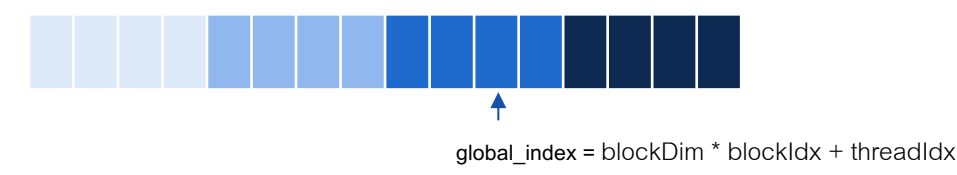

 $= 4 * 2 + 2$ 

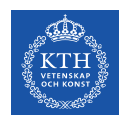

#### **Data Transfer between host and device**

- Kernels execute on the GPU and **do not**, *in general*, **have access to data stored on the host side**
- **Kernels cannot return a value**, so the return type is always void, and kernel declarations starts as

global void aKernel(arg1, arg2, …)

• **How do I get the results from my kernel ??**

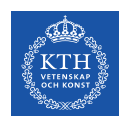

#### **Data Transfer between host and device**

The CUDA runtime API provides these functions for transferring input data to the device and transferring results back to the host:

- cudaMalloc()allocates device memory
- $c$ udaMem $cpy$ () transfers data to or from a device
	- cudaMemcpy(void\* dest, void\* src, size t size,cudaMemcpyHostToDevice) **host mem** à **GPU mem**
	- cudaMemcpy(void\* dest, void\* src, size t size, cudaMemcpyDeviceToHost) **GPU mem** à **host mem**
- cudaFree() frees device memory that is no longer in use

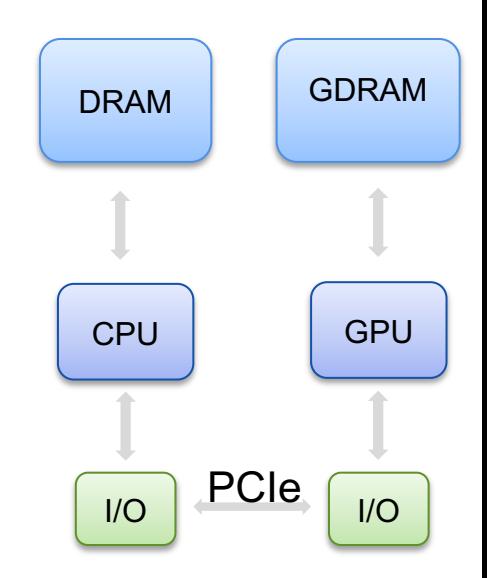

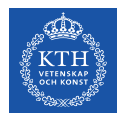

#### **Data Transfer between host and device**

#### **Question: how I get my result from the kernel?**

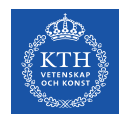

#### **Data Transfers are Synchronous**

By default, **data transfers are synchronous (the function does not return until the data transfer is complete)**, so  $c$ udaMemcpy() stalls the program execution

• GPU cannot continue to other operations until data transfer is finished, and data transfer is slow.

#### **Synchronous v.s. Asynchous**

```
main(){
 syncKernel(arg1, arg2, ...)
 asyncKerne2(arg1, arg2, …)
 syncKerne3(arg1, arg2, ...)
}
```
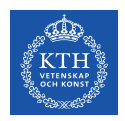

# **Kernel Launching is Asynchronous**

- As soon as the kernel is launched, **the CPU returns from the call of kernel without waiting for the completion of the kernel**.
- In practice, the CPU launches the kernel and right away executes what is after the kernel launch without waiting for the kernel to finish

```
main()syncKernel(arg1, arg2, …)
   asyncGPUKerne2(arg1, arg2, …)
   syncKerne3(arg1, arg2, …)
}
```
#### **Asynchronicity might create problems …**

Example: a code that launches a kernel (=GPU) to print to screen and then ends.

In such situation, **after starting the GPU threads, control returns to the application and the application exits**.

```
int main(){
   syncKernel(arg1, arg2, …)
   asyncGPUKerne2(arg1, arg2)
   return 0;
}
```
At application exit, it's ability to send output to the standard output is terminated by the  $OS \rightarrow$  the output generated by the kernel has nowhere to go!

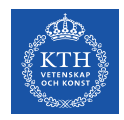

#### **Thread Synchronization**

Kernels enable multiple computations in parallel, but **they don't ensure the order of execution** (asynchronous). CUDA provides functions to synchronize :

- **cudaDeviceSynchronize()**effectively synchronizes **all threads** in a grid  $\rightarrow$  waits for all the threads in the kernel to complete before proceed.
- synchThreads()synchronizes threads within a **block**

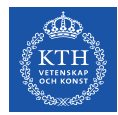

# Q & A